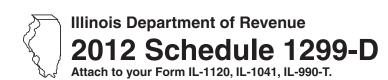

# Income Tax Credits (for corporations and fiduciaries)

| Tax | year | ending |
|-----|------|--------|
|     |      |        |

IL Attachment No. 3

**→**10d\_\_\_

|                              |                                                                                                    |                                                                                                    |                                                                                                  |                                                         | _                                                      |                                                         |
|------------------------------|----------------------------------------------------------------------------------------------------|----------------------------------------------------------------------------------------------------|--------------------------------------------------------------------------------------------------|---------------------------------------------------------|--------------------------------------------------------|---------------------------------------------------------|
| Writ                         | e your name as shown on                                                                                                    | tion number (FEIN).                                                                                     |                                                                                                  |                                                         |                                                        |                                                         |
| To co<br>cred<br>You<br>K-1- | What do I need to comprectly complete 2012 Schit carryforward that may be will also need all certificates P or K-1-T issued to you by artment of Revenue documents. | plete this Sche<br>edule 1299-D, you<br>used on this 2012<br>s issued to you fror<br>partnerships, S co | dule? will need to refer to the Schedule 1299-D. In the Department of Corporations, or trusts as | e 2011 Schedule 1<br>commerce and Econd estates, and an | onomic Development or o<br>y letters issued by the tra | ther agencies, any Schedules unsferring taxpayer to the |
|                              | ep 1: Figure you                                                                                                    |                                                                                                    | carried for two                                                                                  | years                                                   | ·                                                      |                                                         |
|                              | TECH-PREP Youth \                                                                                                    | ocational Pro                                                                                           | grams Credit                                                                                     |                                                         |                                                        |                                                         |
| 1                            | Write direct payroll expen                                                                                                    | ses and amount fo                                                                                       | or personal services.                                                                            |                                                         | x .20 = <del></del>                                    | <b>→</b> 1                                              |
| 2                            | <b>Dependent Care As</b> Write the expenses for or                                                                                                    | _                                                                                                    |                                                                                                  |                                                         | x .05 = —                                              | <b>→</b> 2                                              |
| 3                            | Add Lines 1 and 2. Write This is the total of your cr                                                                                                    |                                                                                                    | • •                                                                                              | 2.                                                      |                                                        | 3                                                       |
| Sec                          | ction B — Credits v                                                                                                    | which can be                                                                                            | carried for five                                                                                 | vears                                                   |                                                        |                                                         |
|                              | Film Production Se                                                                                                    |                                                                                                    |                                                                                                  | , , , , , , , , , , , , , , , , , , , ,                 |                                                        |                                                         |
| 4                            | Write the amount of availar received from DCEO or the                                                                                                    |                                                                                                    |                                                                                                  |                                                         | O certificate.                                         | 4                                                       |
| 5                            | Write any distributive sha <b>Attach</b> Schedule K-1-P.                                                                                                    | re of Film Producti                                                                                     | on Services Tax Cred                                                                             | lit from partnershi                                     | ps and S corporations.                                 | 5                                                       |
| 6                            | Add Lines 4 and 5. This is                                                                                                    | your <b>Film Produ</b>                                                                                  | ction Services Tax C                                                                             | redit.                                                  | _                                                      | ▶ 6                                                     |
|                              | Employee Child Car                                                                                                    | re Tax Credit (I                                                                                        | Form IL-1120 filers                                                                              | only)                                                   |                                                        |                                                         |
| 7                            | Write the total start-up co                                                                                                    | sts to provide the                                                                                      | child care facility.                                                                             |                                                         | x .30 =                                                | 7                                                       |
| 8                            | Write the annual amount                                                                                                    | paid to provide the                                                                                     | e child care facility.                                                                           |                                                         | x .05 =                                                | 8                                                       |
| 9                            | Add Lines 7 and 8. This is                                                                                                    | your total <b>Emplo</b>                                                                                 | yee Child Care Tax C                                                                             | Credit.                                                 |                                                        | <b>→</b> 9                                              |
|                              | Jobs Tax Credit See                                                                                                    | specific instru                                                                                         | ctions before com                                                                                | npleting.                                               |                                                        |                                                         |
|                              | Α                                                                                                    | В                                                                                                    | С                                                                                                | D                                                       | E                                                      | F                                                       |
|                              | Name of zone                                                                                                    | No. of<br>employees<br>this year                                                                        | No. of<br>employees at<br>end of base year                                                       | Col. B<br>minus Col. C                                  | No. of eligible<br>employees<br>included in Col. D     | Column E x \$500                                        |
| 10                           | a                                                                                                    |                                                                                                    |                                                                                                  |                                                         |                                                        | a                                                       |
|                              | b                                                                                                    |                                                                                                    |                                                                                                  |                                                         |                                                        | b                                                       |
|                              | c                                                                                                    |                                                                                                    |                                                                                                  |                                                         |                                                        | C                                                       |

d Add Column F, Lines 10a through 10c. This is your total Jobs Tax Credit.

11 Add Lines 6, 9, and 10d. Write the total here and on Page 2, Line 12.

27 Add Lines 12, 15, 18, 20, 23 and 26. Write the total here and on Page 3, Line 28.

Tax Credit.

**▶** 26 \_\_\_\_

27 \_\_\_\_

| Research and Develo  | pment Credit (Q  | Qualifying expenses must be fro      | om research activities conducted in Illinois |
|----------------------|------------------|--------------------------------------|----------------------------------------------|
| riescaren ana Develo | princin Orcan (& | xuaiiiyiiig expelises illust be il o | oni research activities conducted in minor   |

| _              |                                                                |                       | (3,00          | ygp               |                      | _                    |        | A                 |     | B                    |
|----------------|----------------------------------------------------------------|-----------------------|----------------|-------------------|----------------------|----------------------|--------|-------------------|-----|----------------------|
|                | Write the following:                                           |                       |                |                   |                      |                      |        | avg. expens       |     | This year's expenses |
|                | Illinois wages for qualified                                   | l services. See       | instruction    | S.                |                      |                      |        |                   |     |                      |
|                | Illinois cost of supplies                                      |                       |                |                   |                      |                      |        |                   |     |                      |
|                | Illinois rental or lease cos                                   | •                     | 'S             |                   |                      | _                    |        |                   |     |                      |
|                | 65% (.65) of Illinois contra                                   | -                     |                |                   |                      |                      |        |                   | _   |                      |
| 33             | Illinois basic research pay                                    | ments to qual         | ified organi   | zations (corpoi   | ations only)         | 33 _                 |        |                   | _   |                      |
|                | Figure your credit:                                            |                       |                |                   |                      |                      |        |                   |     |                      |
|                | Add Lines 29 through 33                                        |                       |                |                   |                      | 34 _                 |        |                   | _   |                      |
|                | Subtract Column A, Line                                        |                       | n B, Line 3    | 4. If negative, v | vrite zero.          |                      |        |                   |     |                      |
|                | Multiply Line 35 by 6.5%                                       |                       |                |                   |                      |                      |        |                   | 36  |                      |
| 37             | Write any distributive sha from partnerships and S             |                       |                |                   |                      |                      |        |                   |     |                      |
| 38             | Add Lines 36 and 37. This                                      | s is your <b>Rese</b> | arch and D     | evelopment C      | redit.               |                      |        | $\rightarrow$     | 38  |                      |
|                | River Edge Redeve                                              | lopment Zo            | ne Reme        | ediation Cre      | edit                 |                      |        |                   |     |                      |
|                | Α                                                              | Total un              | B              | remediation       | (                    | ;                    |        |                   |     | D                    |
|                | Name of Zone                                                   |                       | in excess of   |                   | Ra                   | ite                  |        |                   |     | Column B x Column    |
| 39             | a                                                              |                       |                |                   | 25%                  | (.25)                |        |                   | а   |                      |
|                | b                                                              |                       |                |                   | 25%                  | (.25)                |        |                   | b   |                      |
|                | c                                                              | _                     |                |                   | 25%                  | (.25)                |        |                   | С   |                      |
|                | Attach a copy of the certi                                     | fication issued       | I by the Illin | ois Environme     | ntal Protecti        | on Agend             | y.     |                   |     |                      |
| 10             | Write the amount of River Attach a copy of the lette           | -                     | -              |                   |                      |                      | o you. |                   | 40  |                      |
| 11             | Add Column D, Lines 39a<br>This is your total <b>River E</b> o |                       |                |                   | n Credit.            |                      |        | $\rightarrow$     | 41  |                      |
|                | Ex-Felons Jobs Cre                                             | edit                  |                |                   |                      |                      |        |                   |     |                      |
|                | Α                                                              | В                     | С              | D                 | Е                    | F                    | G      | н                 |     | ı                    |
|                | Nama                                                           | CON                   | Date           | Qualifying        |                      | Max credi            |        | Col. F mir        |     | Write the lesser of  |
|                | Name                                                           | SSN                   | hired          | wages             | x 5%                 | amount               | credit | Col. G            |     | Column E or H        |
| 12             | a                                                              |                       | /              |                   |                      | \$600                |        | _                 | _ a |                      |
|                | b                                                              |                       | /_             |                   |                      | \$600                |        |                   | _ b |                      |
|                | C                                                              |                       | /_             |                   |                      | \$600                |        |                   | _ c |                      |
| 13             | Write any distributive shar from partnerships and S c          | e of Ex-Felons        | Jobs Cred      | t                 |                      |                      |        |                   | 43  |                      |
| 14             | Add Column I, Lines 42a                                        | •                     |                |                   | al <b>Ex-Felo</b> r  | s Jobs (             | redit. | $\rightarrow$     | 44  |                      |
|                | Veterans Jobs Cred                                             | -                     |                | -                 |                      |                      |        |                   |     |                      |
|                | A                                                              | iit dee spec          | В              | Ciloris belor     | e complet            | nig.<br>D            |        | E                 |     | F                    |
|                |                                                                |                       | Б              | Qualifyi          | na                   | Column<br>x percenta | -      | x credit<br>mount |     | Write the lesser     |
|                | Name                                                           |                       | SSN            | wages             |                      | •                    | •      | mns D and E.      |     | of Column D or E     |
| 15             | a                                                              |                       |                |                   |                      |                      |        |                   | а   |                      |
|                | b                                                              |                       |                |                   |                      |                      |        |                   | b   |                      |
|                | C                                                              |                       |                |                   | -                    |                      | _      | <del></del>       | C   |                      |
| 16             |                                                                |                       |                |                   |                      |                      |        | <del></del>       | J   |                      |
| +0             | Write any distributive shar from partnerships and S of         |                       |                | dule K-1-P.       |                      |                      |        |                   | 46  |                      |
| <del>1</del> 7 | Add Column F, Lines 45a                                        | •                     |                |                   | tal <b>Veteran</b> : | s Jobs C             | edit.  | $\rightarrow$     | 47  |                      |
|                |                                                                |                       |                |                   |                      |                      |        |                   |     |                      |

Α

F

Ε

D

# **■** Student-Assistance Contribution Credit

В

|           | A                                                                                                    | В                          | Qualifying                  | Column C          | ⊏<br>Max credit |                      | Write the lesser |
|-----------|----------------------------------------------------------------------------------------------------|----------------------------|-----------------------------|-------------------|-----------------|----------------------|------------------|
|           | Name                                                                                                    | SSN                        | contribution amount         | x 25%             | amount          |                      | of Column D or E |
| 50        | a                                                                                                    |                            |                             |                   | \$500           | a _                  |                  |
|           | b                                                                                                    |                            |                             |                   | \$500           | b _                  |                  |
|           | c                                                                                                    |                            |                             |                   | \$500           | c _                  |                  |
| 51        | Write any distributive share of Si from partnerships and S corpora                                        |                            |                             |                   |                 | 51 <sub>_</sub>      |                  |
| 2         | Add Column F, Lines 50a throug This is your total <b>Student-Assis</b>                                    |                            | n Credit.                   |                   | $\rightarrow$   | <b>52</b>            |                  |
|           | <b>Angel Investment Credit</b>                                                                            |                            |                             |                   |                 |                      |                  |
| 3         | Write the amount of available crereceived from DCEO. <b>Attach</b> DC                                     |                            | redit Certificate you       |                   |                 | 53 _                 |                  |
| 54        | Write any distributive share of Ang from partnerships and S corporati                                     |                            |                             |                   |                 | 54 _                 |                  |
| 5         | Add Lines 53 and 54. This is you                                                                          | ır <b>Angel Investme</b> ı | nt Credit.                  |                   | $\rightarrow$   | <b>55</b> _          |                  |
|           | New Markets Credit                                                                                        |                            |                             |                   |                 |                      |                  |
| 56        | Write the amount of available crereceived from the DCEO. Attach                                           |                            | redit Certificate you       |                   |                 | 56 <sub>—</sub>      |                  |
| 57        | Write any distributive share of Ne S corporations. <b>Attach</b> Schedule                                 |                            | om partnerships and         |                   |                 | _                    |                  |
| 58        | Add Lines 56 and 57. This is you                                                                          | ır New Markets Cr          | edit.                       |                   | $\rightarrow$   | · 58 <b>–</b>        |                  |
|           | <b>River Edge Historic Pres</b>                                                                           | ervation Credi             | t                           |                   |                 |                      |                  |
| 59        | Write the amount of available crefrom the DCEO or the amount tr                                           |                            |                             | ved               |                 | 59 <sub>—</sub>      |                  |
| 60        | Write any distributive share of Riv<br>from partnerships and S corporate                                  |                            |                             |                   |                 | 60 _                 |                  |
| 61        | Add Lines 59 and 60. This is you                                                                          | ır River Edge Hist         | oric Preservation Credit    | t.                | $\rightarrow$   | 61 _                 |                  |
|           | Live Theater Production                                                                                   | Tax Credit                 |                             |                   |                 |                      |                  |
| 62        | Write the amount of available crefrom the DCEO or the amount tr                                           |                            |                             | ved               |                 | 62 _                 |                  |
| 63        | Write any distributive share of Live from partnerships and S corporate                                    |                            |                             |                   |                 | 63 _                 |                  |
| 64        | Add Lines 62 and 63. This is you                                                                          | ır <b>Live Theater Pro</b> | duction Tax Credit.         |                   | $\rightarrow$   | <b>▶</b> 64 <b>_</b> |                  |
|           | Hospital Credit                                                                                           |                            |                             |                   |                 |                      |                  |
| 65        | Write the amount of real propert hospital purposes during the price                                       |                            | the tax year on Illinois re | eal property use  | ed for          | 65 <sub>_</sub>      |                  |
| 66        | Write the cost of free or discount to the hospital's charitable finance                                   |                            |                             | ng the tax year p | oursuant        | 66 _                 |                  |
| <b>57</b> | Write the lesser of Line 65 or Lin                                                                        | ne 66. This is your H      | Hospital Credit before tran | nsfers.           |                 | 67 _                 |                  |
| 8         | Write any amount of the credit o                                                                          | n Line 67 you have         | transferred or intend to t  | ransfer. See ins  | structions.     |                      |                  |
| 9         | Subtract Line 68 from Line 67. T                                                                          | his amount cannot          | be less than zero.          |                   |                 | 69 _                 |                  |
| 70        | Write any distributive share of Hotransferred to you. <b>Attach</b> Sched Illinois Department of Revenue. |                            |                             |                   |                 | 70                   |                  |
| 71        | Add Lines 69 and 70. This is you                                                                          | ır Hospital Credit         |                             |                   | _               |                      |                  |
|           | •                                                                                                    | 100pitai Oieaiti           |                             |                   |                 | · · -                |                  |
| 72        | <b>Total five-year credits</b><br>Add Lines 49, 52, 55, 58, 61, 64                                        | , and 71. Write this       | amount on Step 2, Line 2    | 20                |                 | 72 _                 |                  |
|           |                                                                                                    |                            |                             |                   |                 |                      |                  |

С

# Section C — Credits which can be carried for ten years

#### Historic Preservation Credit

- 73 Write the amount of available credit from the Tax Credit Certificate you received from the DCEO or the amount transferred to you. Attach DCEO certificates.
- 74 Write any distributive share of the Historic Preservation Credit from partnerships and S corporations. Attach Schedule(s) K-1-P.
- 75 Add Lines 73 and 74. This is your Historic Preservation Credit. Write this amount here and

| 73 _ |  |
|------|--|
| 74 _ |  |

on Step 2, Line 24. **→ 75 —** 

Page 5 of 7 Schedule 1299-D (R-12/12)

# Step 2: Figure your credit (See instructions before completing this Step.)

<u>=Note</u>→ All line reference in this Step refer to Step 2 of this Schedule 1299-D, unless otherwise noted.

| 1  | Write your total tax (see instructions).                                                                                                    |               | 1  |  |
|----|----------------------------------------------------------------------------------------------------|---------------|----|--|
| 2  | Write the amount of foreign tax credit from Form IL-1041, Schedule CR, Line 56 (Form IL-1041 filers of                                                                                                    | only).        | 2  |  |
| 3  | Subtract Line 2 from Line 1. If the amount is zero or negative, write zero.                                                                                                    | $\rightarrow$ | 3  |  |
| 4  | Write the amount from 2011 Schedule 1299-D, Step 3, Line 1.                                                                                                    | <b>→</b>      | 4  |  |
| 5  | Subtract Line 4 from Line 3. This amount may be negative.                                                                                                    |               | 5  |  |
| 6  | Write the amount from 2011 Schedule 1299-D, Step 3, Line 2.                                                                                                    | <b>→</b>      | 6  |  |
| 7  | If Line 5 is negative, write the amount from Line 6 as a negative number.  Otherwise, subtract Line 6 from Line 5.                                                                                                    |               | 7  |  |
| 8  | Write the amount from 2011 Schedule 1299-D, Step 3, Line 3.                                                                                                    | <b>→</b>      |    |  |
|    | If Line 7 is negative, write the amount from Line 8 as a negative number.                                                                                                    |               |    |  |
|    | Otherwise, subtract Line 8 from Line 7.                                                                                                    |               | 9  |  |
| 10 | Write the amount from 2011 Schedule 1299-D, Step 3, Line 4.                                                                                                    | <b>→</b>      | 10 |  |
| 11 | If Line 9 is negative, write the amount from Line 10 as a negative number.  Otherwise, subtract Line 10 from Line 9.                                                                                                    |               | 11 |  |
| 12 | Write the amount from Step 1, Section A, Line 3, of this Schedule 1299-D.                                                                                                    |               | 12 |  |
|    | If Line 11 is negative, write the amount from Line 12 as a negative number.                                                                                                    |               |    |  |
|    | Otherwise, subtract Line 12 from Line 11.                                                                                                    |               | 13 |  |
| 14 | Write the amount from 2011 Schedule 1299-D, Step 3, Line 5.                                                                                                    | <b>→</b>      | 14 |  |
| 15 | If Line 13 is negative, write the amount from Line 14 as a negative number.                                                                                                    |               |    |  |
|    | Otherwise, subtract Line 14 from Line 13.                                                                                                    |               | 15 |  |
| 16 | Write the amount from 2011 Schedule 1299-D, Step 3, Line 6.                                                                                                    | <b>→</b>      | 16 |  |
| 17 | If Line 15 is negative, write the amount from Line 16 as a negative number.  Otherwise, subtract Line 16 from Line 15.                                                                                                    |               | 17 |  |
| 18 | Write the amount from 2011 Schedule 1299-D, Step 3, Line 7.                                                                                                    | <b>→</b>      | 18 |  |
| 19 | If Line 17 is negative, write the amount from Line 18 as a negative number.  Otherwise, subtract Line 18 from Line 17.                                                                                                    |               | 19 |  |
| 20 | Write the amount from Step 1, Section B, Line 72, of this Schedule 1299-D.                                                                                                    |               |    |  |
|    | If Line 19 is negative, write the amount from Line 20 as a negative number.                                                                                                    |               |    |  |
|    | Otherwise, subtract Line 20 from Line 19.                                                                                                    |               | 21 |  |
| 22 | Write the amount from 2011 Schedule 1299-D, Step 3, Line 8.                                                                                                    | <b>→</b>      | 22 |  |
| 23 | If Line 21 is negative, write the amount from Line 22 as a negative number.                                                                                                    |               |    |  |
|    | Otherwise, subtract Line 22 from Line 21.                                                                                                    |               | 23 |  |
| 24 | Write the amount from Step 1, Section B, Line 75, of this Schedule 1299-D.                                                                                                    |               | 24 |  |
| 25 | If Line 23 is negative, write the amount from Line 24 as a negative number.  Otherwise, subtract Line 24 from Line 23.                                                                                                    |               | 25 |  |
| 26 | Figure the amount of credit to use this year.                                                                                                    |               |    |  |
|    | <u>=Note→</u> If the lesser number is negative, write zero.                                                                                                    |               |    |  |
|    | · ·                                                                                                    |               |    |  |
|    |                                                                                                    |               |    |  |
|    |                                                                                                    |               |    |  |
|    | • •                                                                                                    |               |    |  |
|    |                                                                                                    |               |    |  |
|    |                                                                                                    |               |    |  |
|    |                                                                                                    |               |    |  |
|    |                                                                                                    |               |    |  |
|    | t was a constant of the constant of the consta |               |    |  |
|    |                                                                                                    |               |    |  |
| 27 | Add Lines 26a through 26k. Write the result here and on your                                                                                                    |               |    |  |
|    | Form IL-1120, Line 48, IL-1041, Line 44, or IL-990-T, Line 22.                                                                                                    |               | 27 |  |
|    |                                                                                                    |               |    |  |

Schedule 1299-D (R-12/12) Page 6 of 7

# Step 3: Figure your credit available to be carried forward

Retain a copy of this page in your files. You will need this to complete next year's Illinois Schedule 1299-D.

■ To figure each credit amount, STOP at the first applicable line for each credit.

**<u>≡Note</u>** All line references in this Step refer to Step 2 of this Illinois Schedule 1299-D.

|   | Two-year credit carryforward that is available for <b>one</b> more tax year.                                                                                                    |          |
|---|----------------------------------------------------------------------------------------------------|----------|
|   | <ul> <li>If Line 9 is positive or zero, write zero here. You do not have any credit from this year to carry.</li> <li>If Line 7 is negative, write the amount from Line 8 here.</li> <li>If Line 9 is negative, write that amount as a positive number here.</li> </ul>     | 1        |
|   | Five-year credit carryforward that is available for <b>one</b> more tax year                                                                                                    |          |
|   | <ul> <li>If Line 11 is positive or zero, write zero here. You do not have any credit from this year to carry.</li> <li>If Line 9 is negative, write the amount from Line 10 here.</li> <li>If Line 11 is negative, write that amount as a positive number here.</li> </ul>  | 2        |
| 3 | Two-year credit carryforward that is available for the next <b>two</b> tax years.                                                                                                    | _        |
|   | <ul> <li>If Line 13 is positive or zero, write zero here. You do not have any credit from this year to carry.</li> <li>If Line 11 is negative, write the amount from Line 12 here.</li> <li>If Line 13 is negative, write that amount as a positive number here.</li> </ul> | 3        |
|   | Five-year credit carryforward that is available for the next <b>two</b> tax years.                                                                                                    | <u> </u> |
|   | <ul> <li>If Line 15 is positive or zero, write zero here. You do not have any credit from this year to carry.</li> <li>If Line 13 is negative, write the amount from Line 14 here.</li> <li>If Line 15 is negative, write that amount as a positive number here.</li> </ul> | 4        |
|   | Five-year credit carryforward that is available for the next <b>three</b> tax years.                                                                                                    | •        |
|   | <ul> <li>If Line 17 is positive or zero, write zero here. You do not have any credit from this year to carry.</li> <li>If Line 15 is negative, write the amount from Line 16 here.</li> </ul>                                                                               | _        |
|   | • If Line 17 is negative, write that amount as a positive number here.                                                                                                    | 5        |
| Ō | Five-year credit carryforward that is available for the next <b>four</b> tax years.                                                                                                    |          |
|   | <ul> <li>If Line 19 is positive or zero, write zero here. You do not have any credit from this year to carry.</li> <li>If Line 17 is negative, write the amount from Line 18 here.</li> <li>If Line 19 is negative, write that amount as a positive number here.</li> </ul> | 6        |
| 7 | Five-year credit carryforward that is available for the next <b>five</b> tax years.                                                                                                    |          |
|   | <ul> <li>If Line 21 is positive or zero, write zero here. You do not have any credit from this year to carry.</li> <li>If Line 19 is negative, write the amount from Line 20 here.</li> <li>If Line 21 is negative, write that amount as a positive number here.</li> </ul> | 7        |
| 3 | Ten-year credit carryforward that is available for the next <b>nine</b> tax years.                                                                                                    |          |
|   | <ul> <li>If Line 23 is positive or zero, write zero here. You do not have any credit from this year to carry.</li> <li>If Line 21 is negative, write the amount from Line 22 here.</li> <li>If Line 23 is negative, write that amount as a positive number here.</li> </ul> | 8        |
| 9 | Ten-year credit carryforward that is available for the next <b>ten</b> tax years.                                                                                                    |          |
|   | <ul> <li>If Line 25 is positive or zero, write zero here. You do not have any credit from this year to carry.</li> <li>If Line 23 is negative, write the amount from Line 24 here.</li> </ul>                                                                               |          |
|   | • If Line 25 is negative, write that amount as a positive number here.                                                                                                    | 9        |